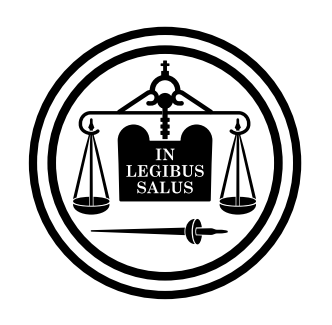

## Poder Judicial<br>de Entre Ríos

**Tabla comparativa firma digital remota vs token final**

## TABLA COMPARATIVA FIRMA DIGITAL REMOTA – FIRMA DIGITAL CON TOKEN

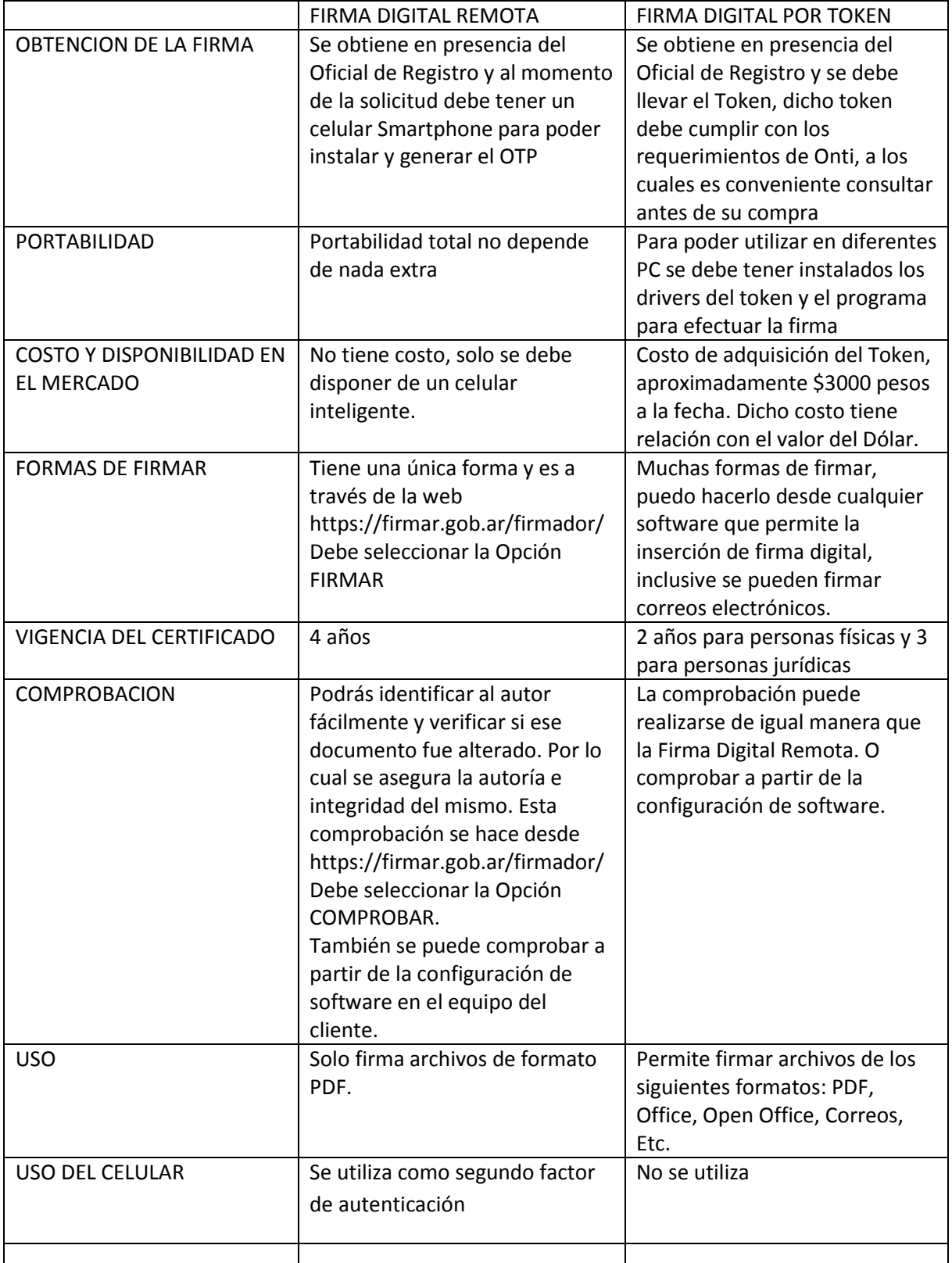

OBSERVACIONES: SOLO A MODO INFORMATIVO EN EL CASO DE LA FIRMA DIGITAL POR TOKEN EN LOS ARCHIVOS PDF (Acrobat) LA FIRMA DIGITAL SE VISUALIZA DENTRO DEL DOCUMENTO E IDENTIFICA AL FIRMANTE, LA FECHA Y HORA DE LA MISMA. EN LA FIRMA DIGITAL REMOTA NO SE REFLEJAN VISUALMENTE ESTOS DATOS. No es un dato determinante es solo para su fácil visualización.

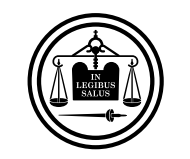

Poder Judicial<br>de Entre Ríos

**Tabla comparativa firma digital remota vs token final**